# **Offline First**

Martin Hilscher**JUNGE HAIE** 

## **Offline First — say what?**

- UX-Design Strategie/Philosophie
- (Web-)Anwendungen voll funktionsfähig …
- … auch ohne Netz

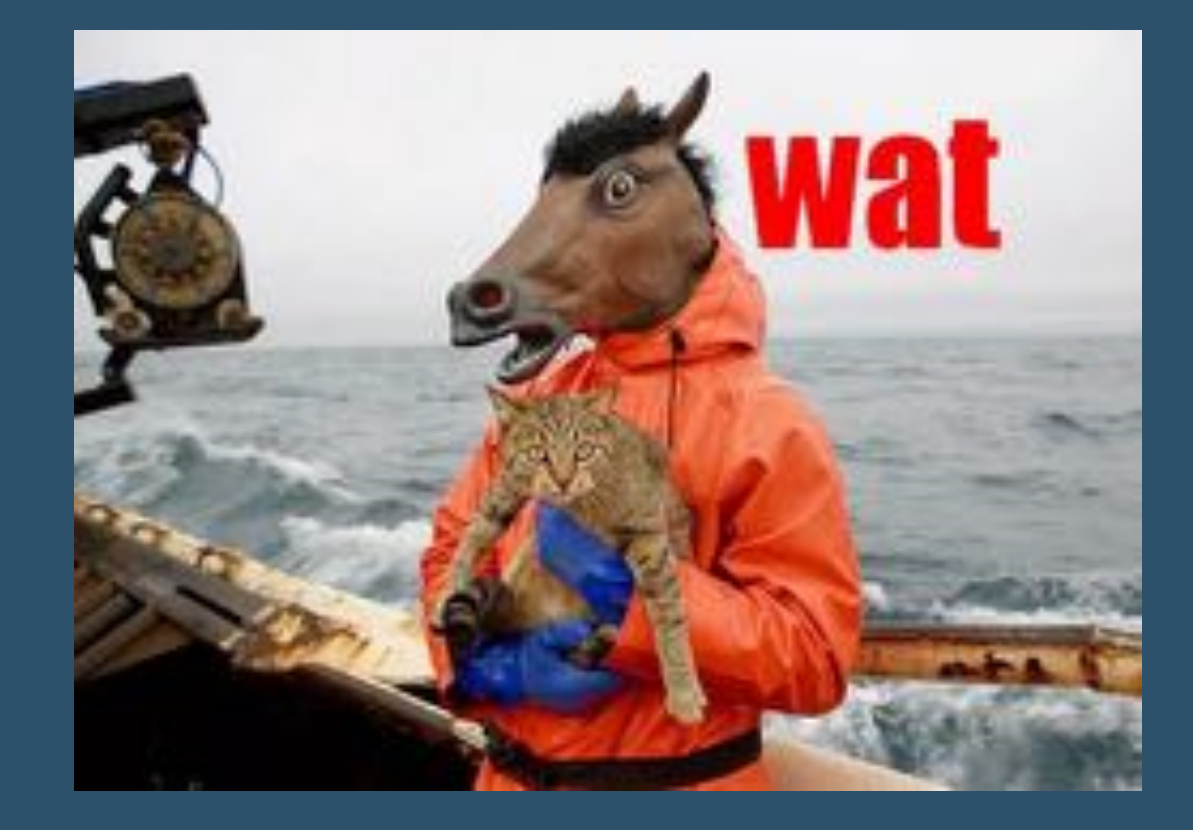

## **Fallacies of distributed computing**

- 1. The network is reliable
- 2. Latency is zero
- 3. Bandwidth is infinite
- 4. The network is secure
- 5. Topology doesn't change
- 6. There is one administrator
- 7. Transport cost is zero
- 8. The network is homogeneous

#### **The network is reliable**

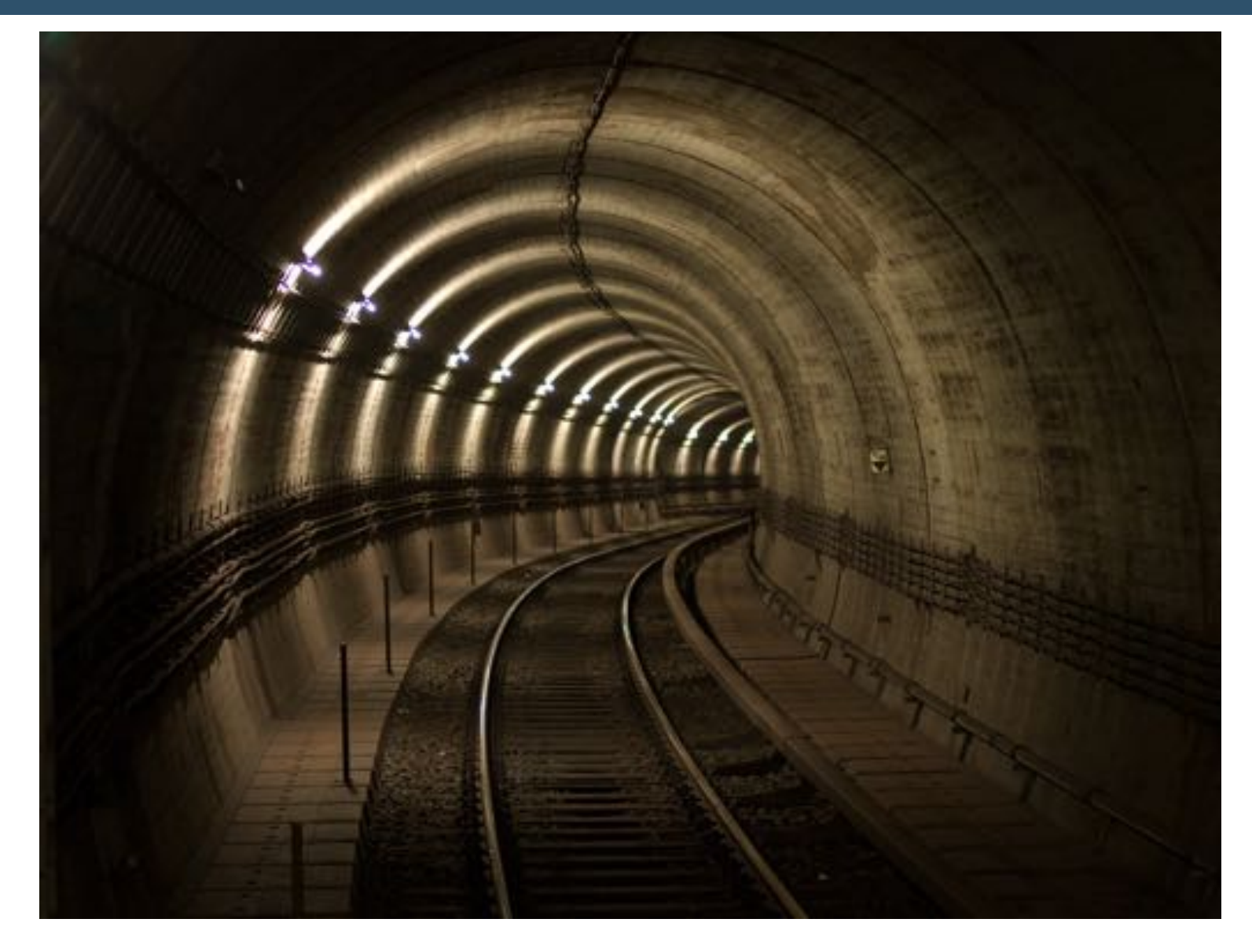

Offline First – 5 / 41

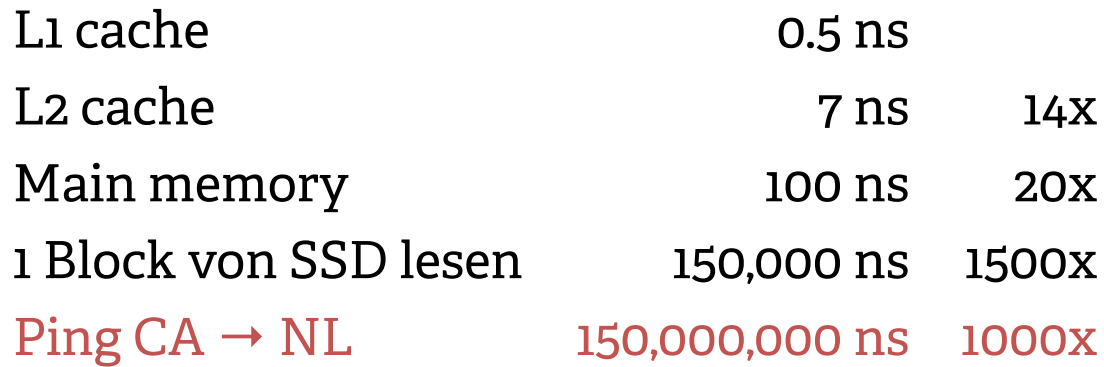

SSD-Zugriff fällt oft schon negativ auf

#### **Bandwidth is infinite** A.

#### Wie krieg ich am schnellsten 2.5TB Daten von Panama nach München?

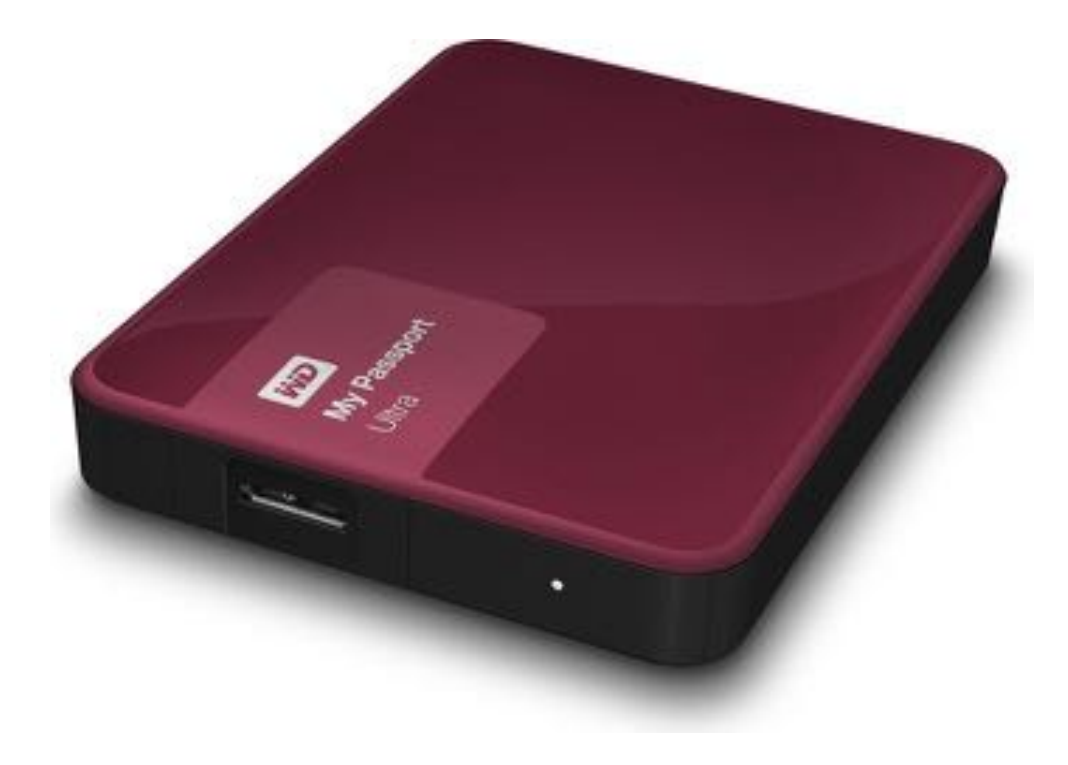

Offline First – 7 / 41

**Technologien**

## **Was brauchen wir**

- Kontrolle über das Caches
- Kontrolle über HTTP(S)-Anfragen

## **Clientside**

**Storage**

#### **Cookies** IA.

#### **Pro Con**

überall ... es sei denn, der Benutzer blocked Cookies

Interface etwas hakelig Werden vollständig in den Arbeitsspeicher geladen Wieviel Speicher darf ich eignetlich benutzen?

 $\Rightarrow$  Werde ich nicht weiter betrachten

Funtkioniern

…

## **Localstorage/Sessionstorage**

- ▶ Auch DOM-Storage oder Supercookies genannt
- ▶ Key-Value Store
- ▶ localStorage persistent
- sessionStorage nur pro Session

#### **Pros Cons** Key-Value Store **Kein natives Indexing** Session Konzept eingebaut Nur 5MB Speicher Breite Unterstüzung

Gut zu benutzen, wenn euer Szenario mit den Limitierungen klar kommt.

## **Can I use?**

#### Web Storage - name/value pairs a - is

Method of storing data locally like cookies, but for larger amounts of data (sessionStorage and localStorage, used to fall under HTML5).

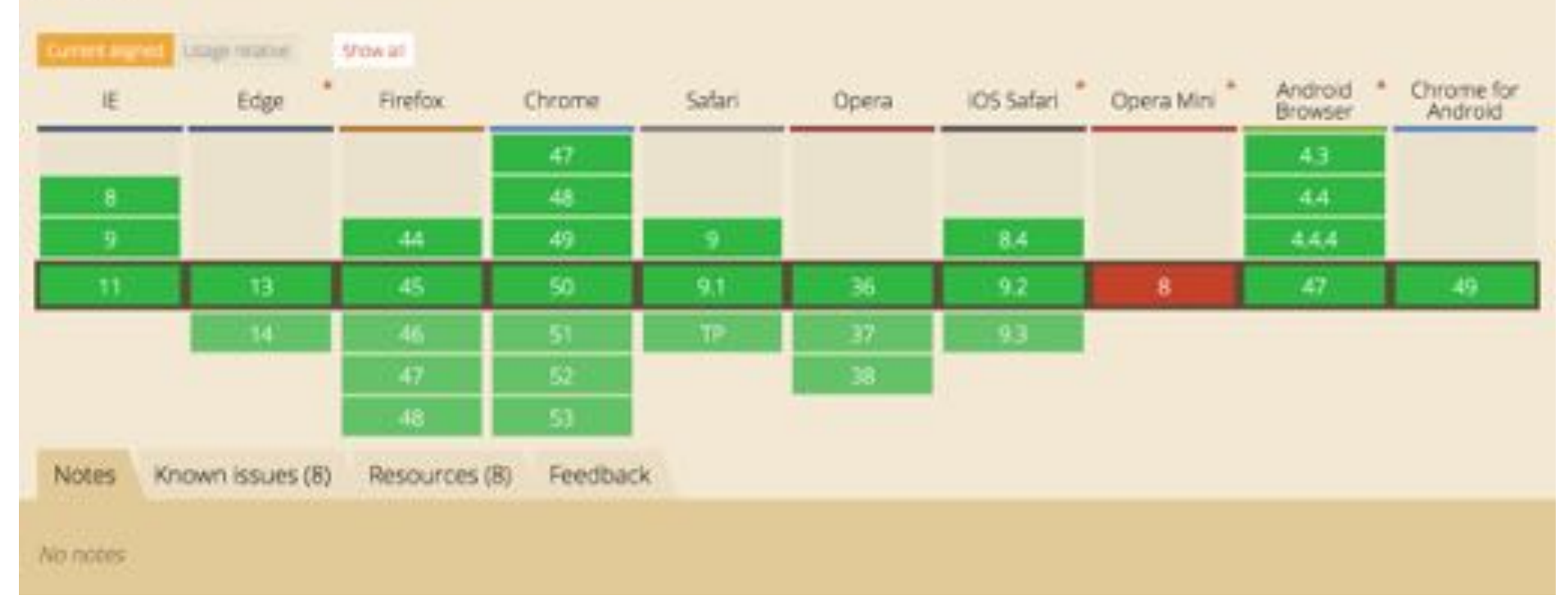

Global

Offline First – 14 / 41

 $90.42% + 0.05% = 90.47%$ 

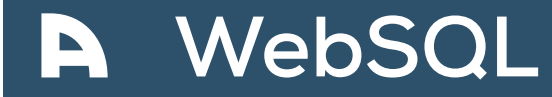

- ▶ Zugriff auf SQLite in Browser
- "Most probably the worst implemented piece of SHIT …"
- Wird nicht mehr weiterentwickelt
- ▶ Wird in Zukunft gedropped

#### **Can I use?**

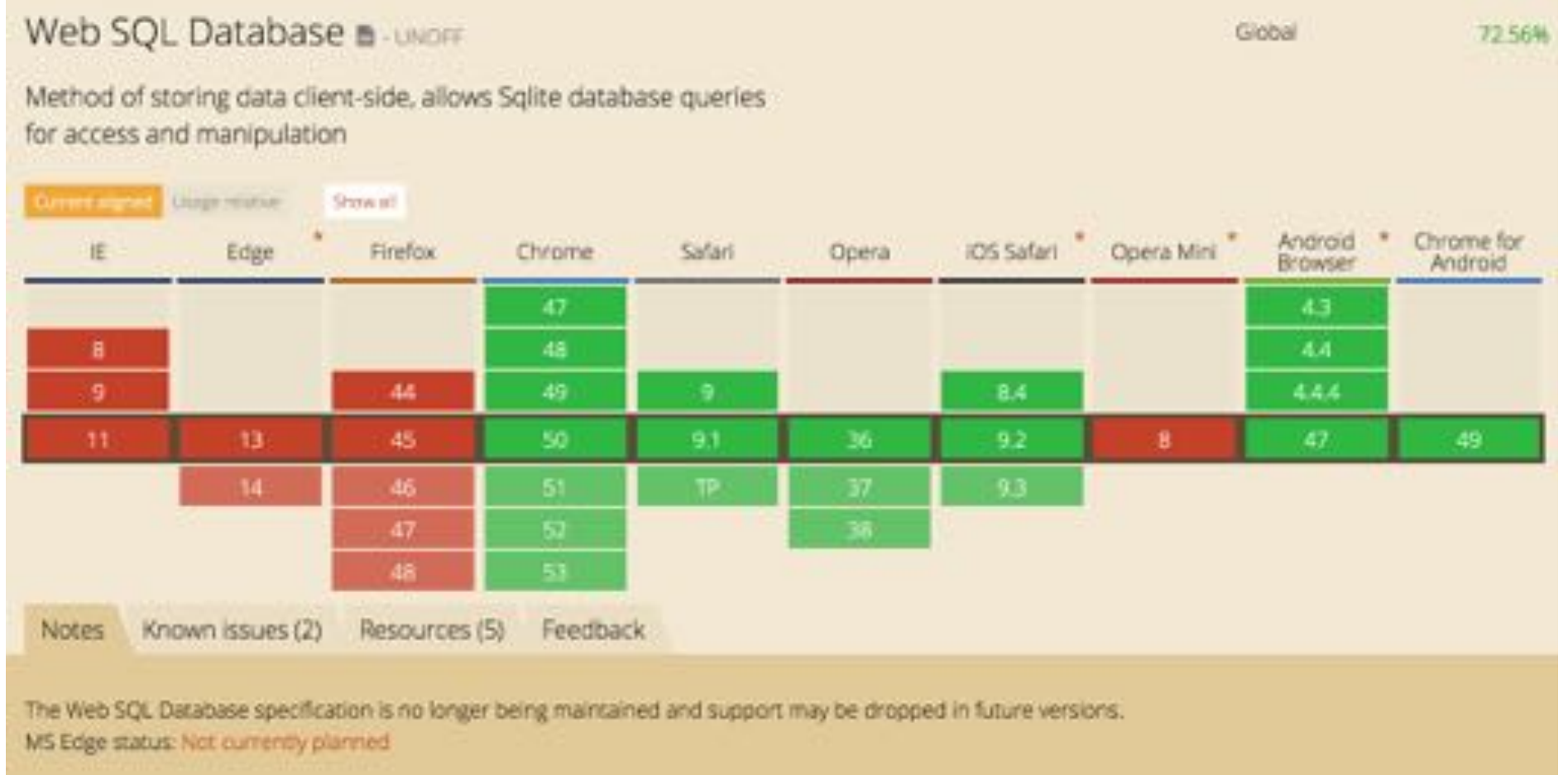

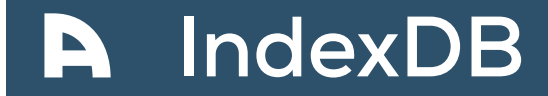

#### **Was würden wir uns wünschen?**

- ▶ Key-Value Store
- ▶ Mit Index
- Möglichst groß

Say hello to INDEXDB

#### **Pros Cons** Key-Value store API so meh :-( Persistent Mit Indexen

Bis auf die API genau was wir wollen

## **Can I use?**

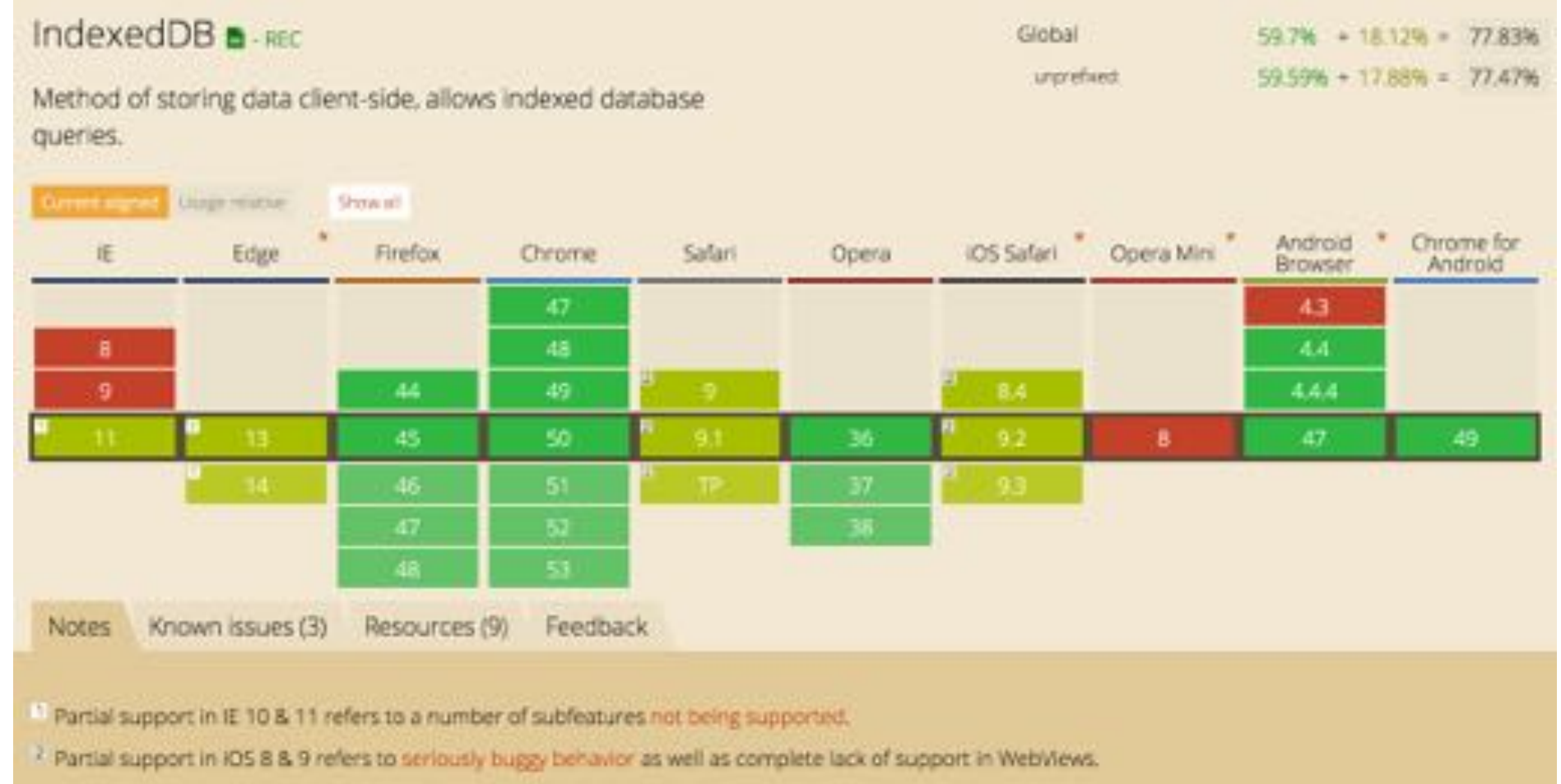

## **Further read**

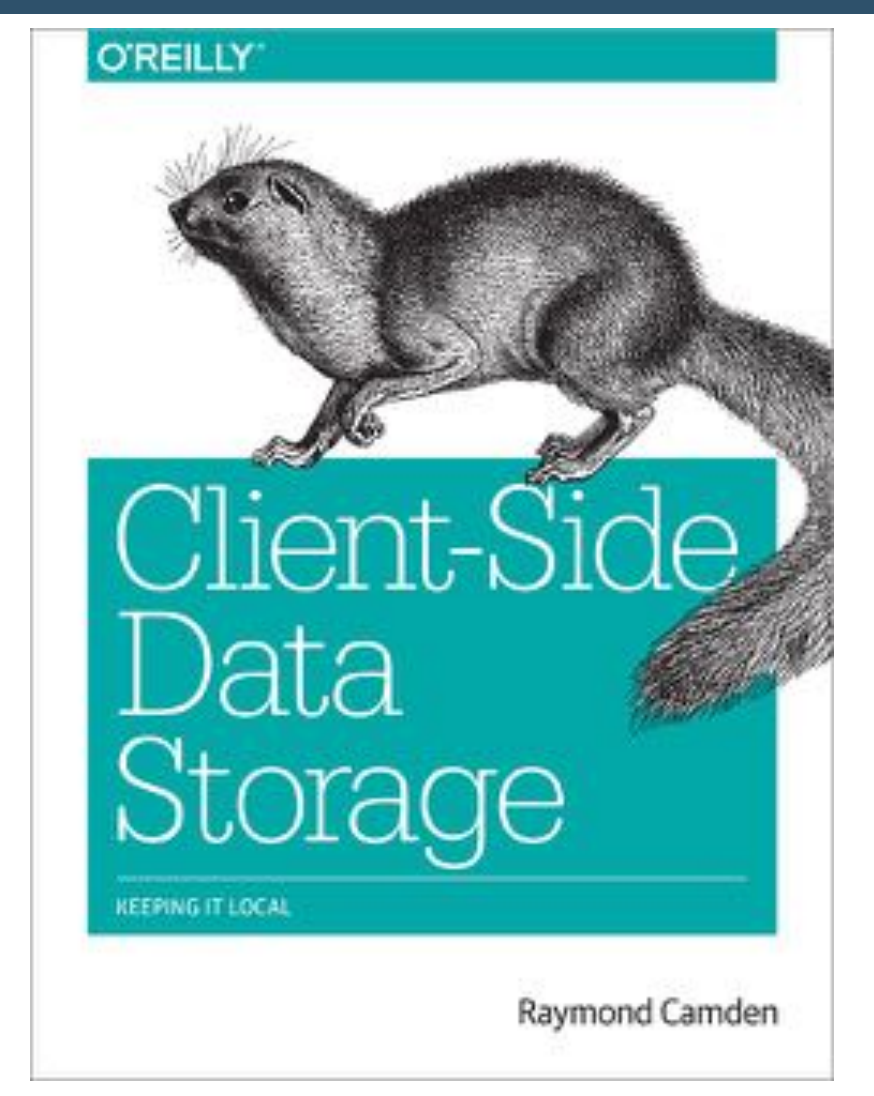

h!p://shop.oreilly.com/product/0636920043676.do

Offline First – 20 / 41

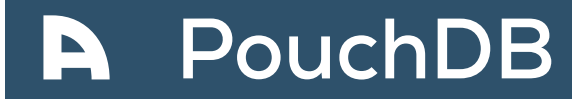

- ▶ Key-Value Store
- Abstrahiert WebSQL bzw. IndexDB
- Implementiert die API von CouchDB
- ... einschließlich des Replikations-Algorithmus
- ... und changes feed

**Demo**

# **Fine Grained HTTP Control**

**Appcache**

#### "AppCache broke a lot of eggs, and failed to make an Omlet" Jake Archibald (Coauthor der AppCache Spec)

## **Hear for yourselves**

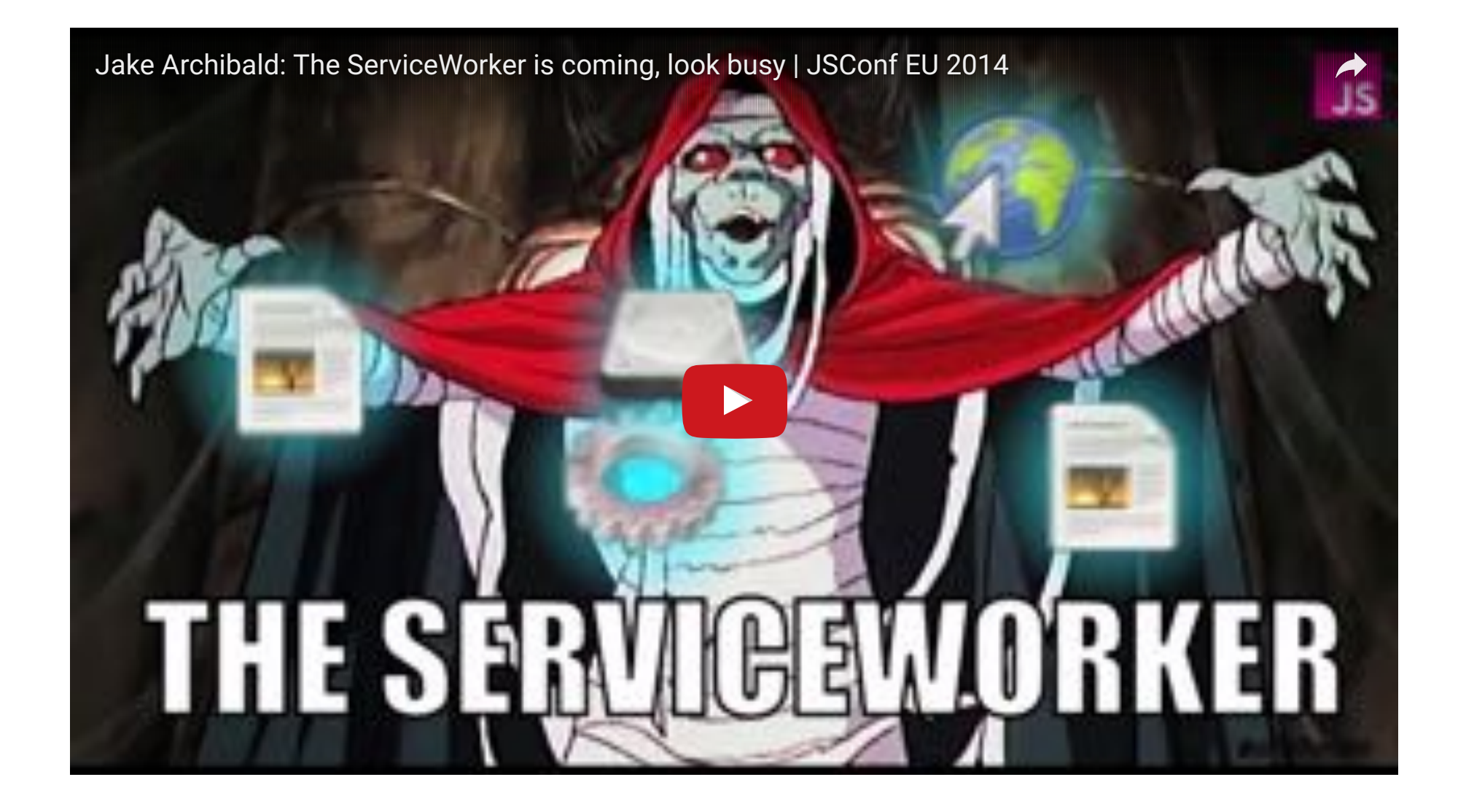

Offline First – 26 / 41

**Servicewoker**

- ▶ Entwickelt von Google, Firefox & Samsung
- Fängt alle HTTP calls App
- … und liefert API sie zu verändern

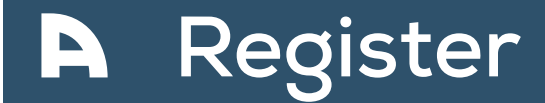

```
navigator.serviceWorker.register('/worker.js').then(function(reg) {
   console.log(":-)", reg);
}, function (err) {
   console.log(":-(", err)
});
```
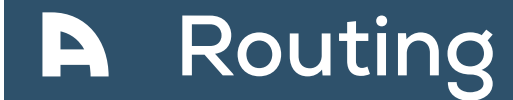

```
self.addEventListener('fetch'), function(event) {
   event.respondWith(
    new Response('<h1>Sorry</h1>Nothing to see here, {
                 headers: { 'Content-Type': 'text/html'}
  }); 
});
```
## **A** Caching

```
self.addEventListener('install', function (event) {
        event.waitUntil(
                caches.create('cache').then(function(cache){
                        return ache.addAll([
                                '/staticAssets/logo.svg',
                               '/staticAssets/icons.svg',
                               '/js/vendor.js',
                               '/js/all.js',
                               '/styles/style.css'
 ]);
                })
        );
});
```
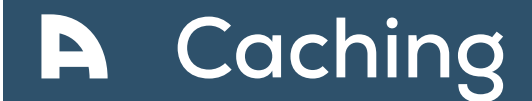

```
self.addEventListener('fetch', function (event) {
         event.respondWith(caches.match(event.request));
});
```
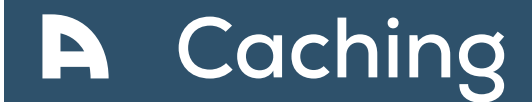

```
self.addEventListener('fetch', function (event) {
         event.respondWith(caches.match(event.request))
         .then (function(response) {
                 return response || caches.match('fallback.html');
         });
});
```
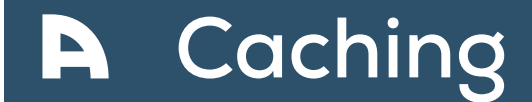

```
self.addEventListener('fetch', function (event) {
         event.respondWith(caches.match(event.request))
         .then (function(response) {
                 return response || fetch(event.request);
         });
});
```
## **A** Caching

```
self.addEventListener('fetch', function(event) {
   event.respondWith(
     caches.open('cache').then(function(cache) {
       return cache.match(event.request).then(function (response) {
         return response || fetch(event.request).then(function(response) {
           cache.put(event.request, response.clone());
           return response;
         });
       });
     })
  );
});
```
## **A** Caching

```
self.addEventListener('fetch', function(event) {
   event.respondWith(
     caches.open('cache').then(function(cache) {
       return cache.match(event.request).then(function(response) {
         var fetchPromise = fetch(event.request).then(function(networkResponse) {
           cache.put(event.request, networkResponse.clone());
           return networkResponse;
         })
         return response || fetchPromise;
       })
     })
  );
});
```
#### **ServiceWorker können noch mehr …**

- … auf PushNotifications regieren
- … periodisch im Hintergrund updaten

#### **Can I use?**

#### Service Workers **B** WD

Global

#### 0% + 53.5% + 53.5%

Method that enables applications to take advantage of persistent background processing, including hooks to enable bootstrapping of web applications while offline.

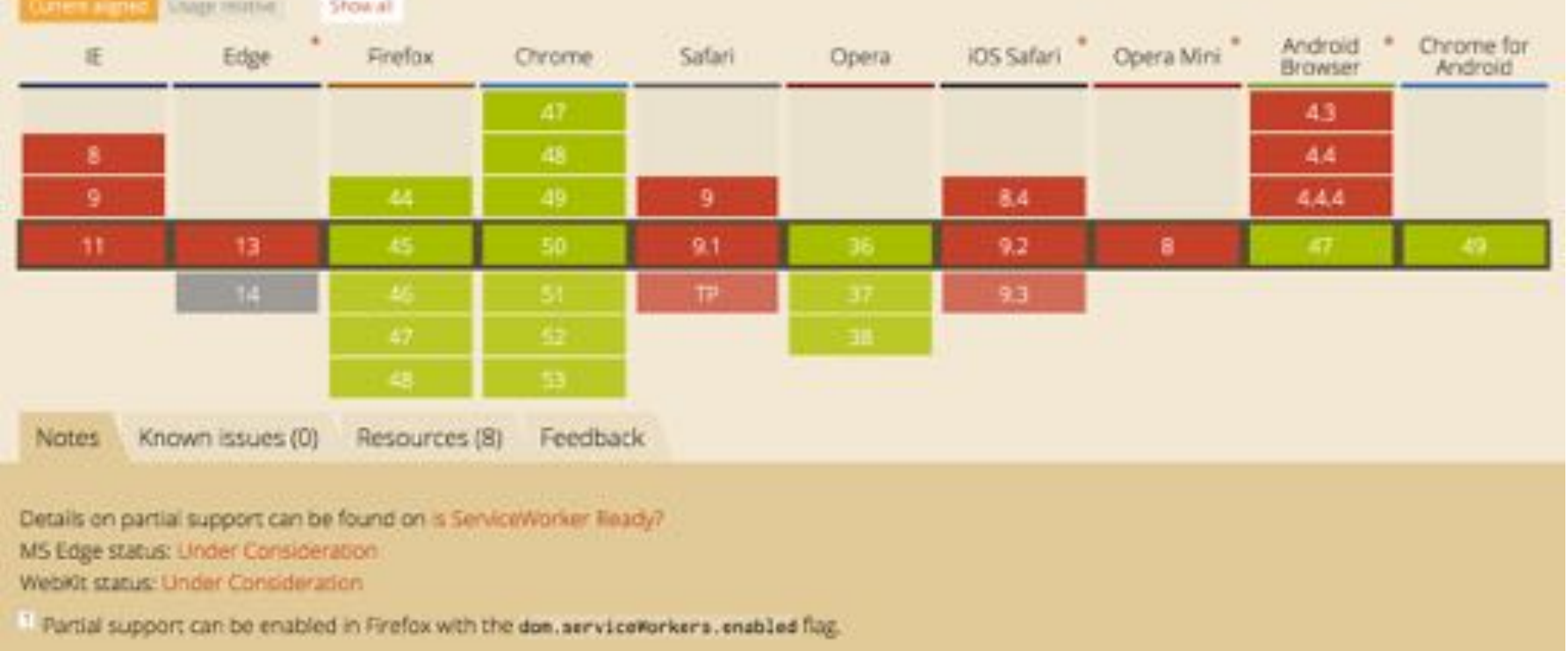

**UI/UX**

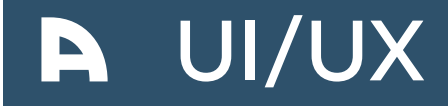

- Sync / Save / …
- ▶ Icons (Diskette für Save)
- ▶ Wie mache ich dem\_der Nutzer\*in klar, das alles gesichert ist
- ▶ Wie mach ich dem\_der Nutzer\*in klar das alles gesynct ist
- Wie füge ich bei zeitlich sortierten Dingen neue Inhalte ein

**Discuss**